## 「夏休みデジタル作品展の鑑賞方法」

夏休み中に子供たちが作成した科学作品や創意工夫作品を集め校内作品展を行いました。 直接来校してご覧いただくことができなかったので、デジタル作品展として保護者の皆様にもご覧いただけるようにしま した。以下に1人1台端末に入っている「ロイロノート」アプリを使って見る方法を紹介しますので、ぜひご覧ください。

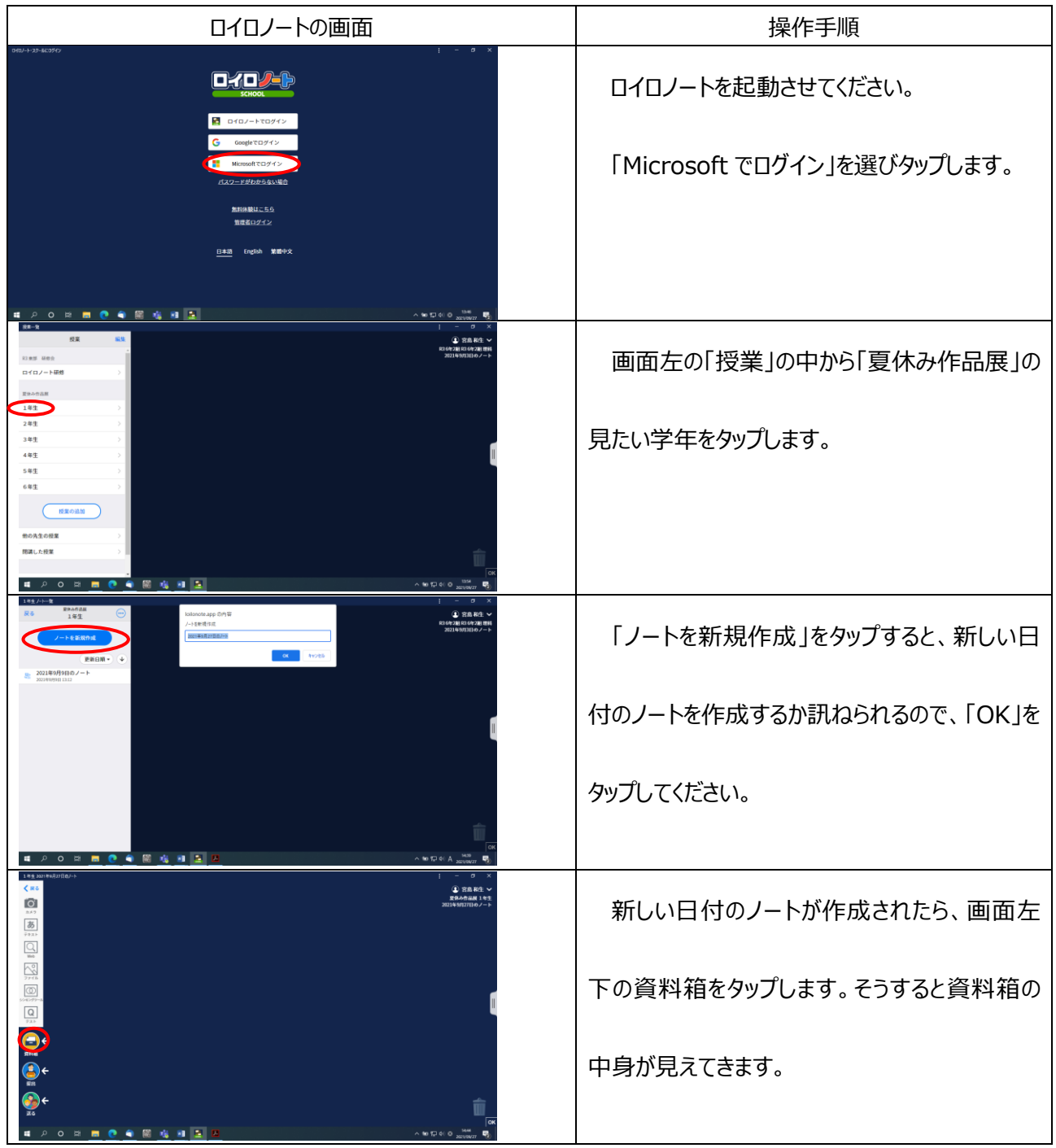

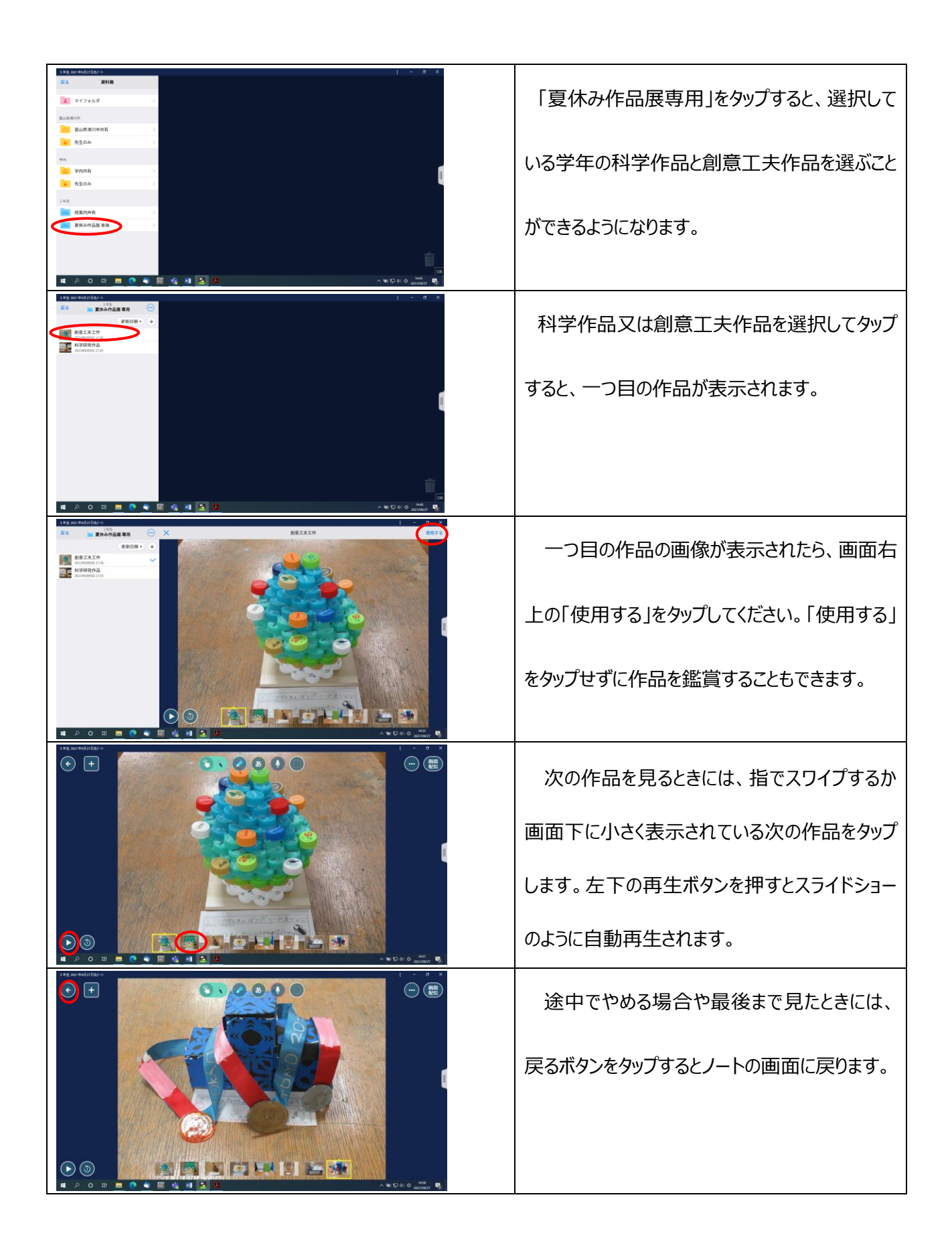